# Session 22

## Intra Server Control

# Lecture Objectives

- Understand the differences between a server side forward and a redirect
- Understand the differences between an include and a forward and when each should be used

© Robert Kelly, 2016-2018

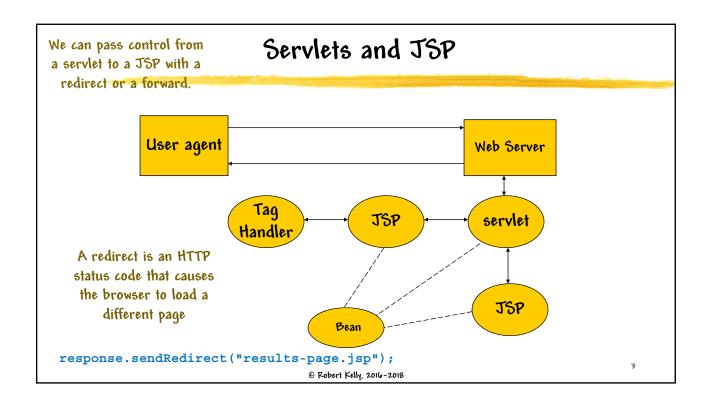

# RequestDispatcher Interface

- An object that receives a request (and response) and sends these objects to a named resource (e.q., servlet, JSP file) on the server
- Operates entirely within the server

## Are We on Track?

- Code a servlet that
  - Adds an attribute to the request object
  - Forwards to a JSP that displays (using EL) the value of the request attribute (in a paragraph tag)

RequestDispatcher is in the javax.servlet package

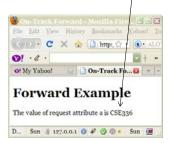

@ Robert Kelly, 2016-2018

5

### Were We on Track?

#### Servlet

## Forward / Include

- RequestDispatcher provides 2 methods
  - forward
    - Forwards a request to another resource on the server
    - The destination resource generates the response
    - | Called before response buffer is flushed
  - include
    - Includes the response of the target in the response generated by the servlet using the dispatcher

You will not likely use the include method in your project – it is mainly for library tags

© Robert Kelly, 2016-2018

-

#### Forward / Include Issues

- Use the include method of RequestDispatcher to have the servlet provide response body
- Included page:
  - | Must be dynamic
  - Lannot set the status code
  - Lannot set headers
  - | Must use the flush attribute ( and set it to true)
- TSP provides support for includes and forwards
  - <jsp:include page="pathName" flush="true" /> occurs at request time c:import is more powerful, so you may not need to use jsp:include

© Robert Kelly, 2016-2018

```
Servlet

The servlet forwards to next jsp

The servlet forwards to next jsp

The servlet forwards to next jsp

The servlet forwards to next jsp

The servlet forwards to next jsp

The servlet forwards to next jsp

The servlet forwards to next jsp

The servlet forwards to next jsp

The servlet forwards to next jsp

The servlet forwards to next jsp

The servlet forwards to next jsp

The servlet forwards to next jsp

The servlet forwards to next jsp

The servlet forwards to next jsp

The servlet forwards to next jsp

The servlet forwards to next jsp

The servlet forwards to next jsp

The servlet forwards to next jsp

The servlet forwards to next jsp

The servlet forwards to next jsp

The servlet forwards to next jsp

The servlet forwards to next jsp

The servlet forwards to next jsp

The servlet forwards to next jsp

The servlet forwards to next jsp

The servlet forwards to next jsp

The servlet forwards to next jsp

The servlet forwards to next jsp

The servlet forwards to next jsp

The servlet forwards to next jsp

The servlet forwards to next jsp

The servlet forwards to next jsp

The servlet forwards to next jsp

The servlet forwards to next jsp

The servlet forwards to next jsp

The servlet forwards to next jsp

The servlet forwards to next jsp

The servlet forwards to next jsp

The servlet forwards to next jsp

The servlet forwards to next jsp

The servlet forwards to next jsp

The servlet forwards to next jsp

The servlet forwards to next jsp

The servlet forwards to next jsp

The servlet forwards to next jsp

The servlet forwards to next jsp

The servlet forwards to next jsp

The servlet forwards to next jsp

The servlet forwards to next jsp

The servlet forwards to next jsp

The servlet forwards to next jsp

The servlet forwards to next jsp

The servlet forwards to next jsp

The servlet forwards to next jsp

The servlet forwards to next jsp

The servlet forwards to next jsp

The servlet forwards to next jsp

The servlet forwards to next jsp

The servlet forwards to next jsp

The servlet forwards to next js
```

# ... Example

### Bean used in the example:

```
package lectures;

public class InfoBean {
    private String value;

    public void setValue(String s) {
       value = s;
    }

    public String getValue() {
       return value;
    }
}
```

© Robert Kelly, 2016-2018

# Have You Satisfied the Lecture Objectives?

- Understand the differences between a server side forward and a redirect
- Understand the differences between an include and a forward and in which cases each would be used

© Robert Kelly, 2016-2018